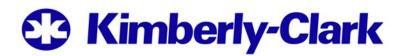

## Annual Meeting of Stockholders April 29, 2020

## Attending the Annual Meeting; Preregistration

The meeting will be hosted as an audio webcast at <u>www.meetingcenter.io/231464893</u>. The login password is KMB2020. The meeting will begin promptly at 9:00 a.m. Central Time and online access will open 15 minutes prior to allow time to login.

To login to and attend the meeting you have two options: join as a "Stockholder" or join as a "Guest." Joining as a "Stockholder" will enable you to vote your shares at the meeting and ask questions. To join as a "Stockholder" you will be required to have some additional information. Alternatively, you can join as a "Guest" in listen-only mode.

- If you hold your shares through a broker, bank or other intermediary, and want to join the meeting as a "Stockholder" you must register in advance by 4:00 p.m. Central Time on April 24, 2020. To register, you must send an email to <a href="mailto:legalproxy@computershare.com">legalproxy@computershare.com</a> and include your mailing address and an image of a <a href="mailto:legalproxy@computershare.com">legalproxy@computershare.com</a> and include your mailing address and an image of a <a href="mailto:legalproxy@computershare.com">legalproxy@computershare.com</a> and include your mailing address and an image of a <a href="mailto:legalproxy@computershare.com">legalproxy@computershare.com</a> and include your mailing address and an image of a <a href="mailto:legalproxy@computershare.com">legalproxy@computershare.com</a> and include your mailing address and an image of a <a href="mailto:legalproxy@computershare.com">legalproxy@computershare.com</a> and include your mailing address and an image of a <a href="mailto:legalproxy@computershare.com">legalproxy@computershare.com</a> and include your mailing address and an image of a </a> 
  legal proxy in your name from the broker, bank or other nominee that holds your shares. You may obtain a legal proxy by (1) logging into the voting site listed on the voting instruction form you received and clicking on "Vote in person at the meeting" or <a href="mailto:(2)">(2)</a> requesting one through your bank or broker. By completing this process, you will receive an annual meeting control number from our virtual meeting provider to use when joining the meeting as a "Stockholder."</a>
- If you hold shares through our transfer agent, Computershare, you do not need to preregister. The annual meeting control number will be listed in the shaded bar on the proxy card or notice you previously received or in the email you received with your voting instructions.